## **PHILIP TRUMAN**

Graphic Design Portfolio

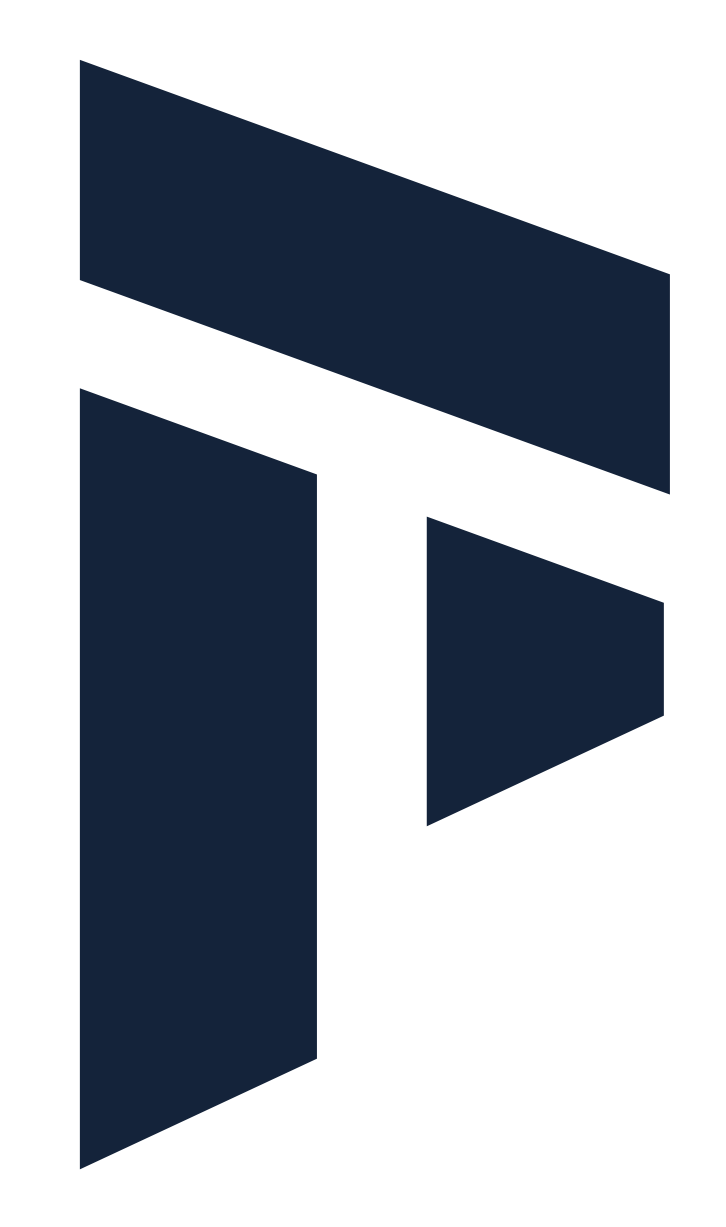

## **STATUE OF LIBERTY MUSEUM**

#### Image Extensions - Adobe Photoshop

The following works were all created using Adobe Photoshop for the museum film at the Statue of Liberty Museum in New York, NY. Archival images used in the film required extension to fit on the screen. In order to extend the images, I took elements from different parts of the image, other archival images, and hand-illustrated portions in order to effectively extend the images beyond their original

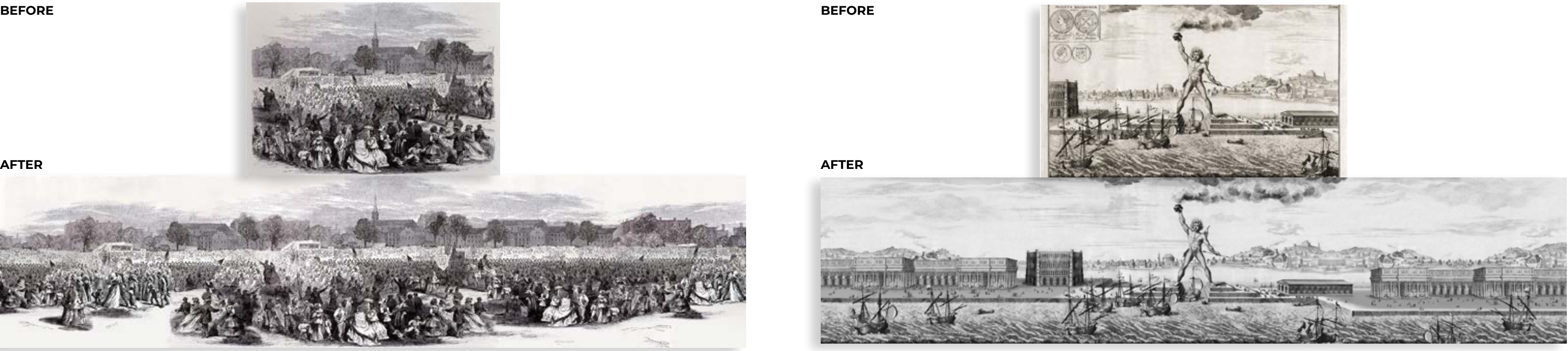

dimensions. Other times, I would use the same methods to stitch together different images in order to create one larger image. Photo restoration techniques were also implemented as needed. Layers within Photoshop had to maintain clear organization and some elements were kept on different layers for future animation in the film.

## **STATUE OF LIBERTY MUSEUM (cont.)**

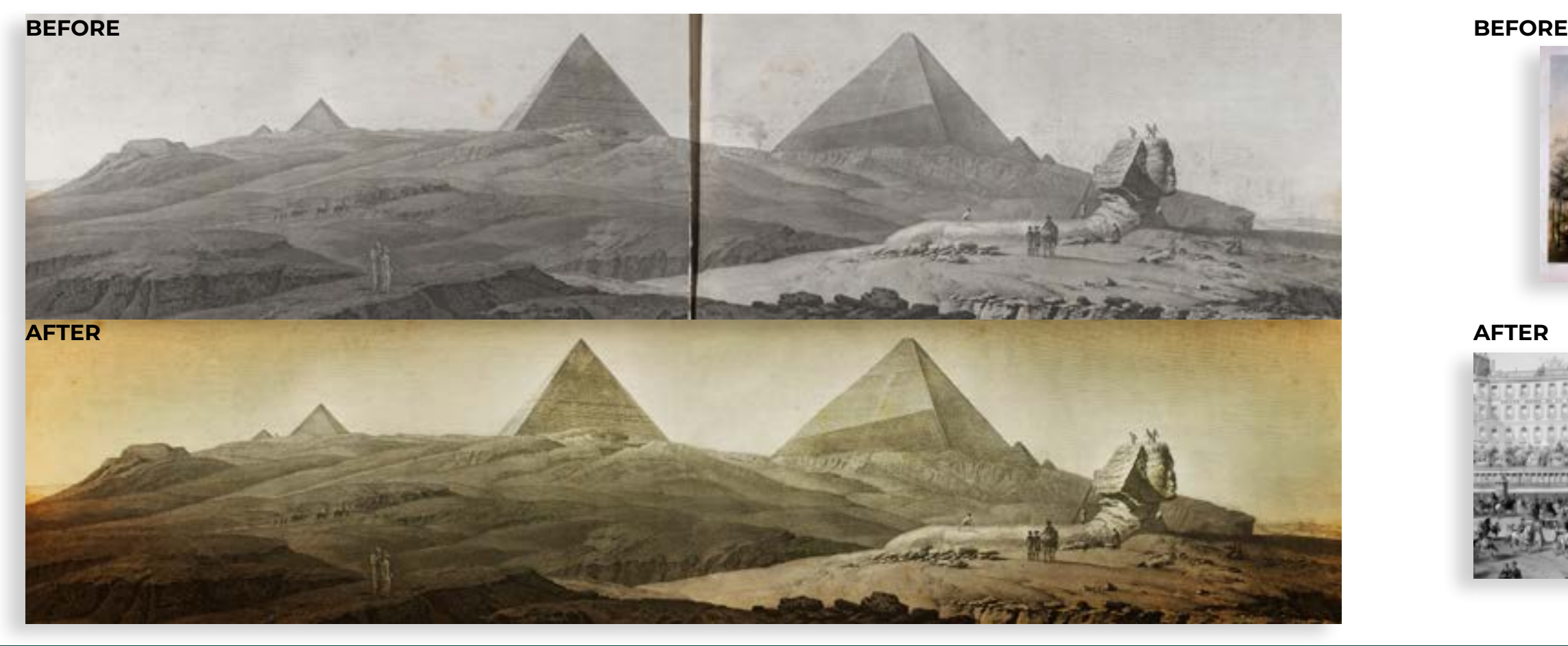

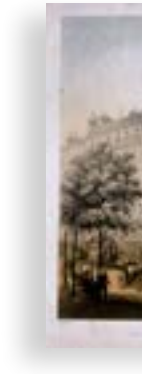

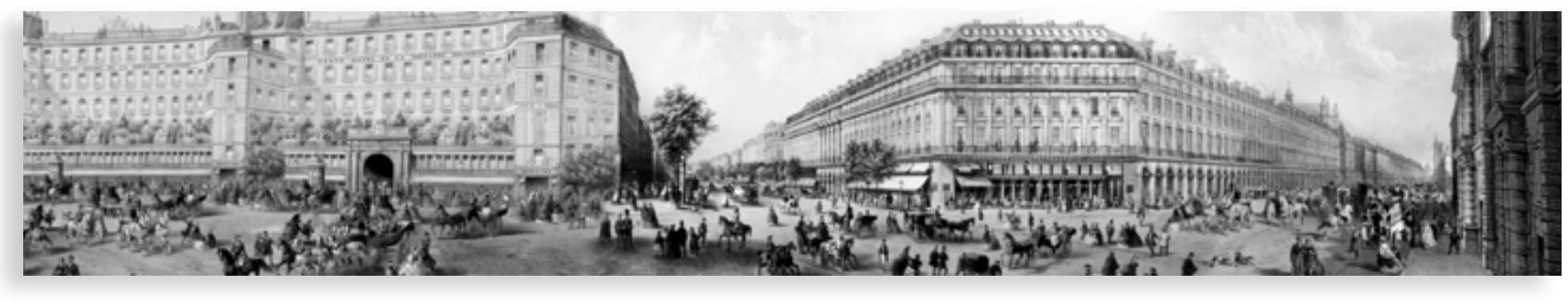

#### Image Restoration - Adobe Photoshop

Similarly to the image extensions, I utilized Adobe Photoshop to restore archival photos to be used in the film. In this photo, I had to repair the fold in the middle, weathering, and stains that are in the original. I also separated the main elements in the photo on their own layers so they could be animated later. Last, I recolored the image. Last, I recolored the image to have a parchment appearance.

#### Image Extensions - Adobe Photoshop (cont.)

Common issues I had to overcome with these images included matching perspective, color, and art style. The biggest issue I faced, however, was making the images look as natural as possible. While working on image extensions or restoration, it's easy to repeat too many of the same elements and break the immersion.. Elements would have to be flipped, erased, added to, or otherwise altered.

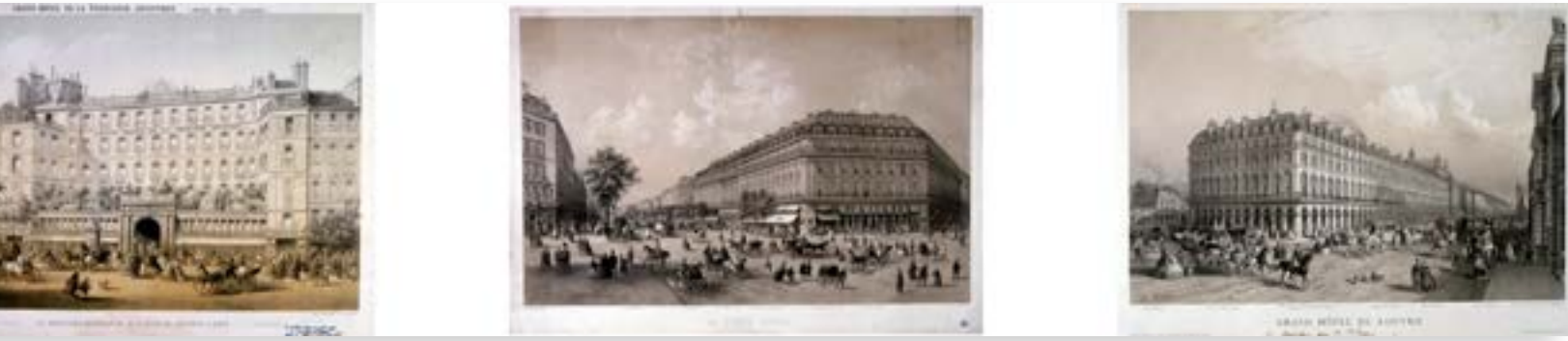

## **EDJSPORTS**

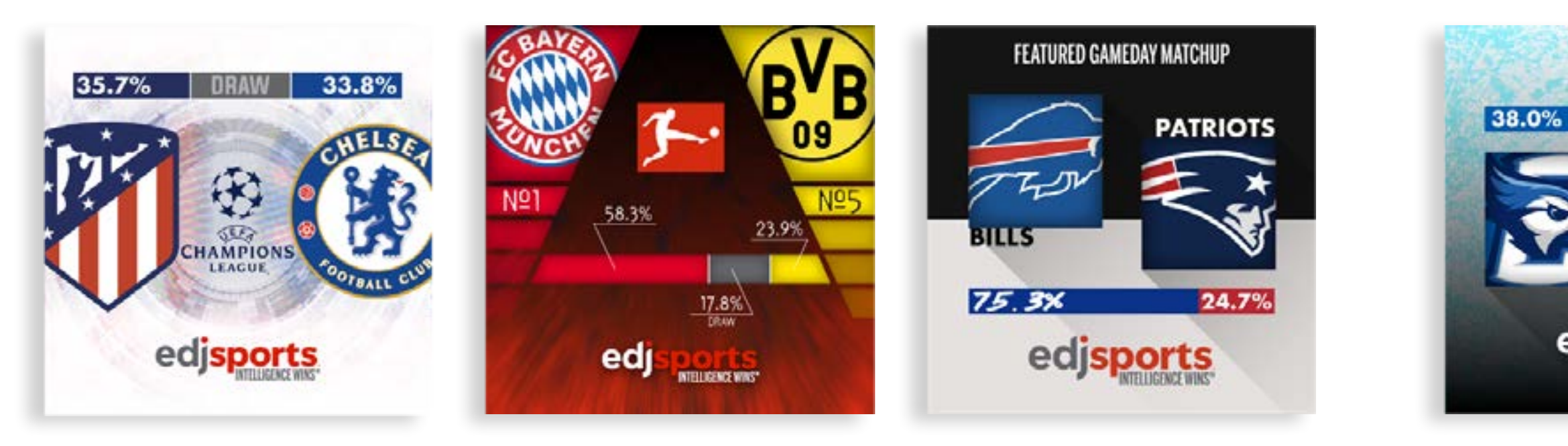

#### Featured Gameday Matchups - Adobe Illustrator

These graphics were created in Adobe Illustrator. The goal of these designs was to accurately and efficiently communicate win probabilities of both teams according to the EdjSports analytics model. Each of these designs were posted to the EdjSports social media pages with the primary audiences being on the Facebook and Instagram platforms.

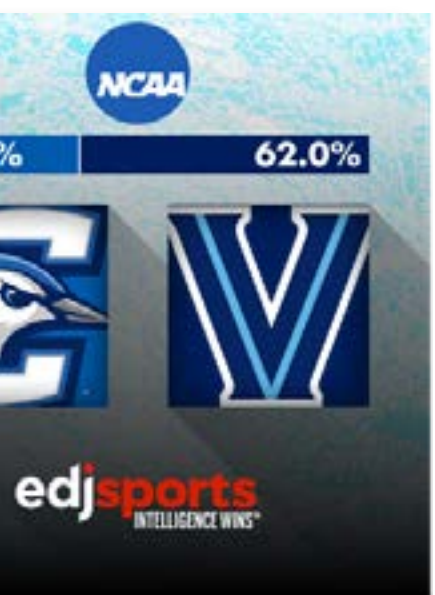

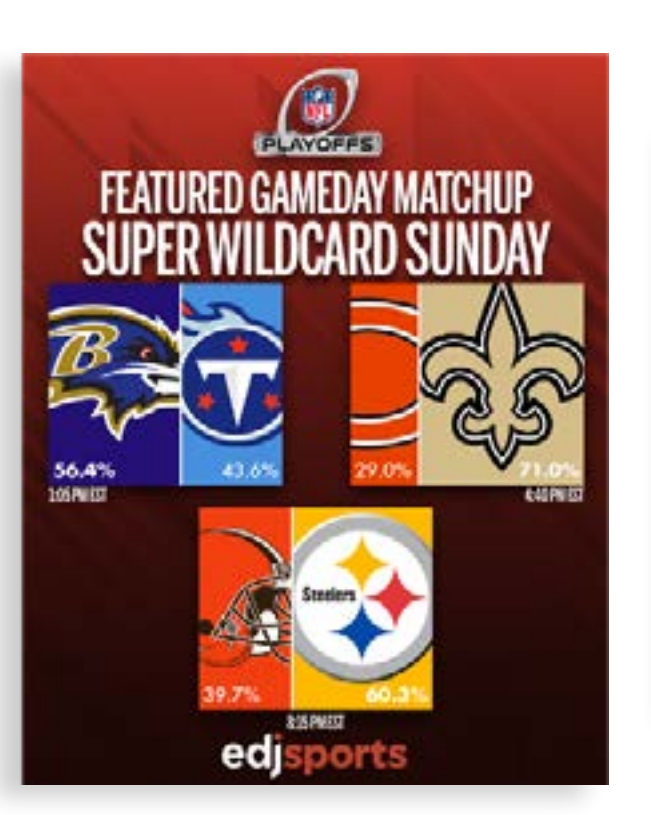

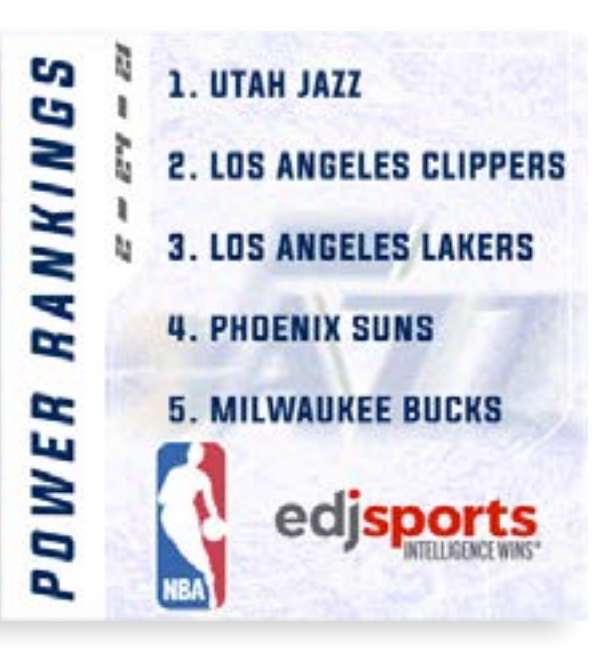

## **FOOTBALL OUTSIDERS**

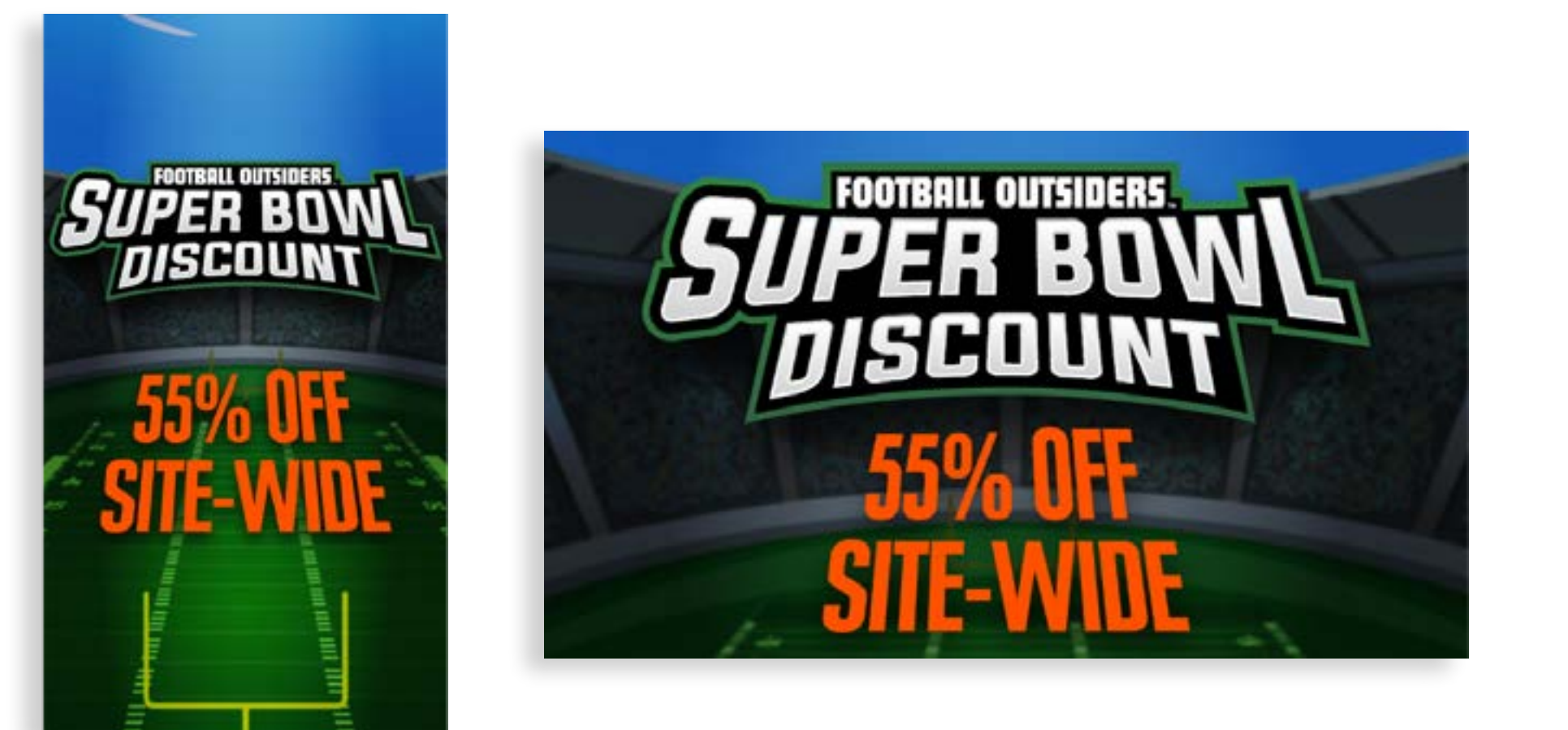

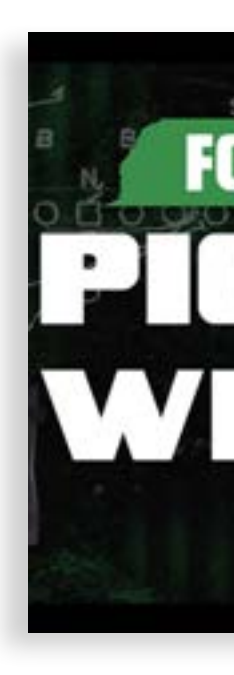

#### Display Ads - Adobe Illustrator

These ads for a Super Bowl discount on the Football Outsiders website was created in Adobe Illustrator. I used a combination of selfgenerated content as well as clipart to create these ads. The text treatments were generated within Illustrator. Multiple sizes were created to be used across all platforms.

Video Elements - Adobe Photoshop, Adobe After Effects I created video thumbnails for Football Outsiders' YouTube channel, as well as overlays for their Twitch streams. I followed branding and content aesthetics to generate both. The background chalkboard texture, play diagram graphics, and text elements were created in Adobe Photoshop, while each layer was brought into After Effects and animated. The animation was looped for the Twitch stream overlay background.

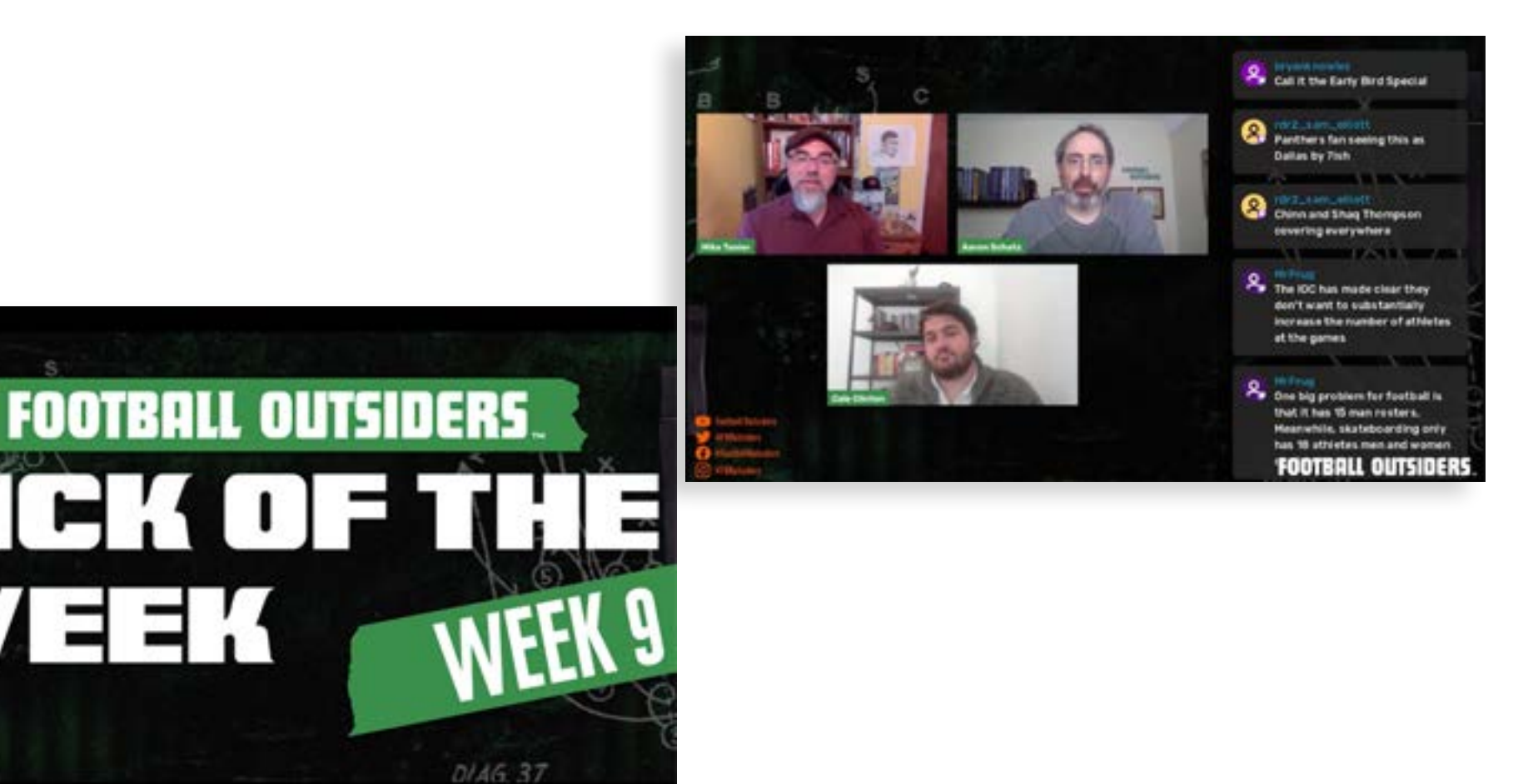

## **LEADERSHIP SOUTHERN INDIANA**

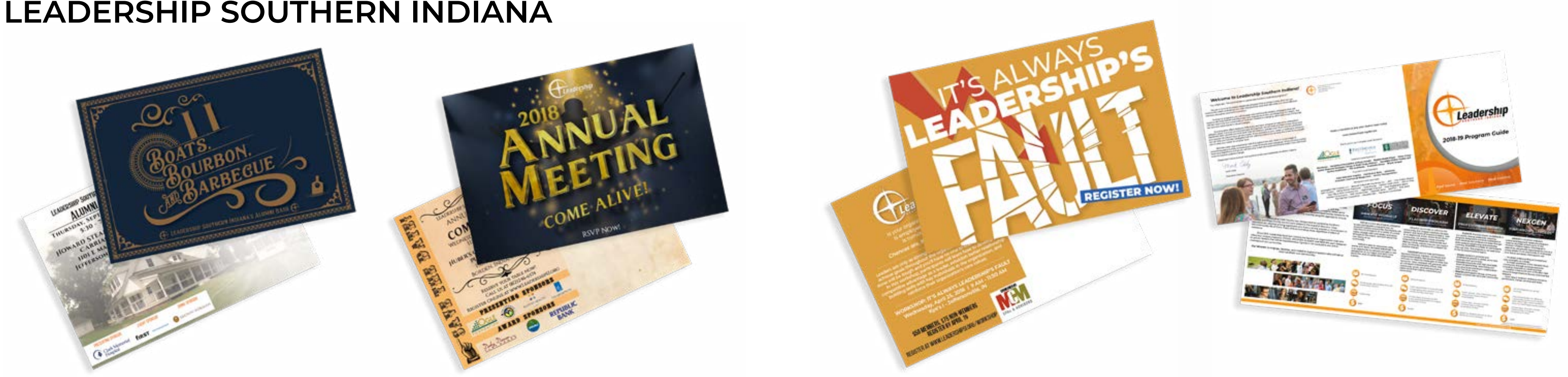

#### Mail Pieces - Adobe InDesign, Adobe Illustrator, Adobe Photoshop

One of my primary duties while working at Leadership Southern Indiana was creating mail pieces to advertise programs, ask for donations, and promote upcoming events. Each piece kept Leadership Southern Indiana's branding requirements, whether it was inclusion of the logo, sponsors, or using the color scheme. For the "Boats, Bourbon, and Barbecue" Alumni Bash mailer, I utilized Adobe Illustrator to create the front page, and I took the photograph of the venue location for the back. On the "2018 Annual Meeting" piece,

I created all elements for the front in Adobe Photoshop as a digital painting, then designed elements for the back in Illustrator. "It's Always Leadership's Fault" workshop mailer was created in Illustrator. The cover of the "2018-2019 Program Guide" trifold mailer was created in Adobe Photoshop, with icons created in Illustrator. The design of all pieces was finalized in Adobe InDesign where I prepared them for printing and mailing.

#### I'll Be Alive Next Year - Adobe Photoshop

Typography project using lyrics from the artist Porter Robinson's song "Look at the Sky." I used Adobe Photosop for the entire design. I created a texture for the background, utilized the liquify tool, and blend modes to complete the graphic.

#### Set Me Free - Adobe Illustrator and Photoshop

Typography project inspired by "brutalist" graphic design trends. I used warp effects and blend paths in Illustrator, while using blend modes and adjustment layers in Photoshop.

## **PERSONAL PROJECTS / COMMISSIONS**

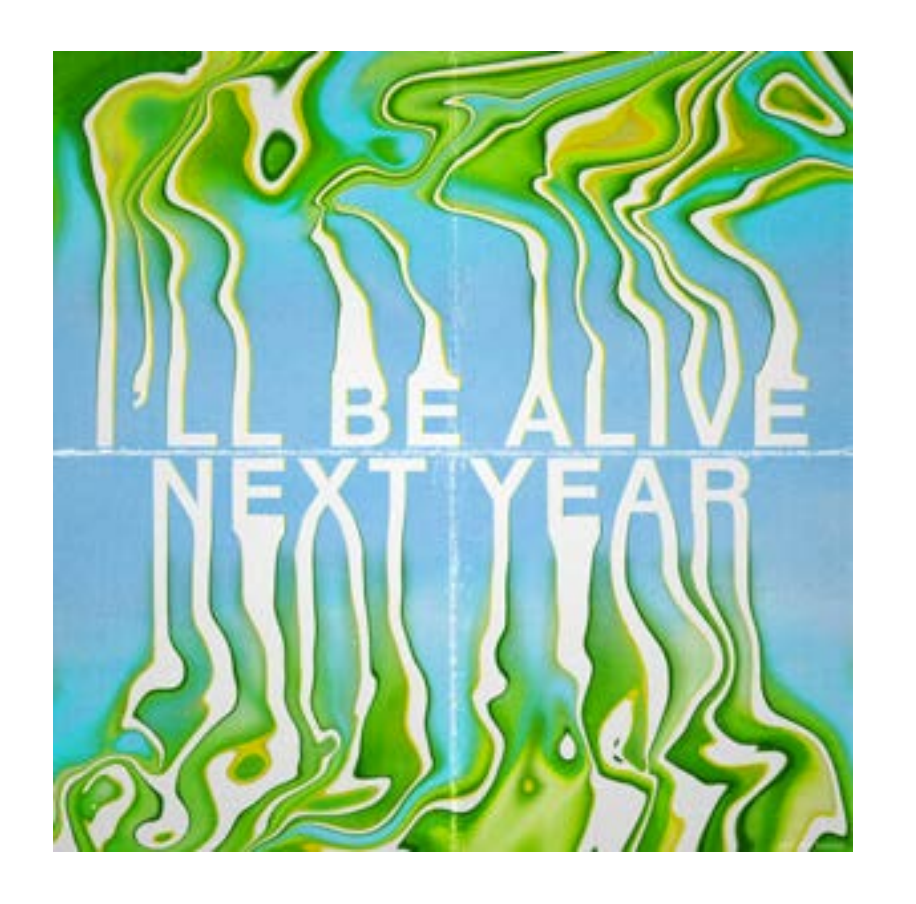

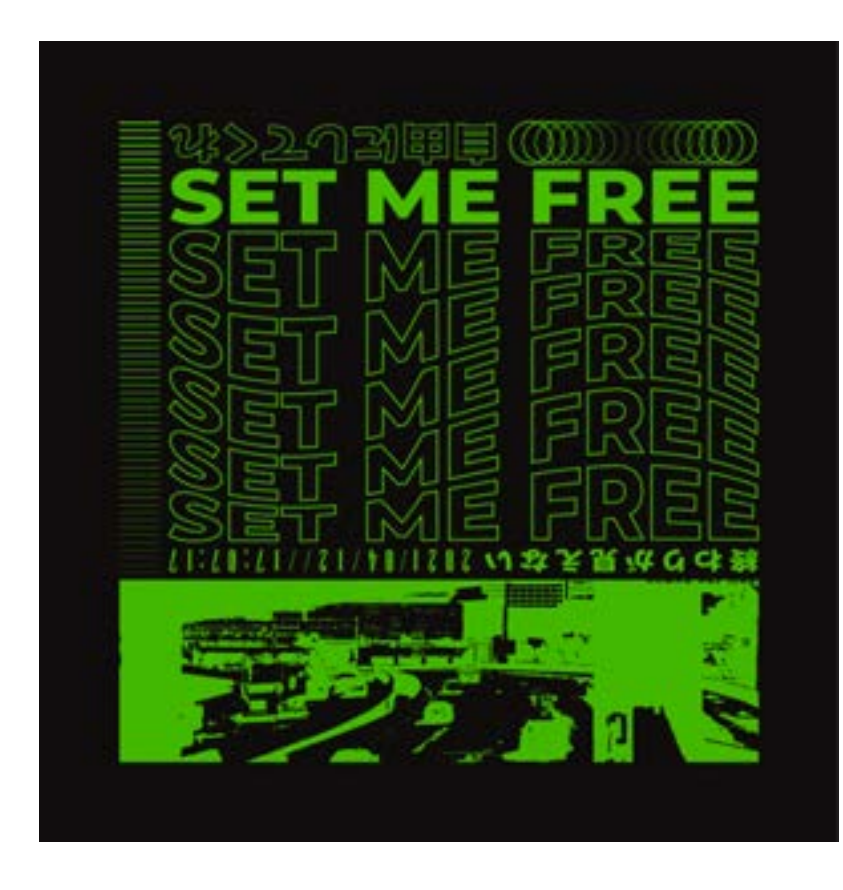

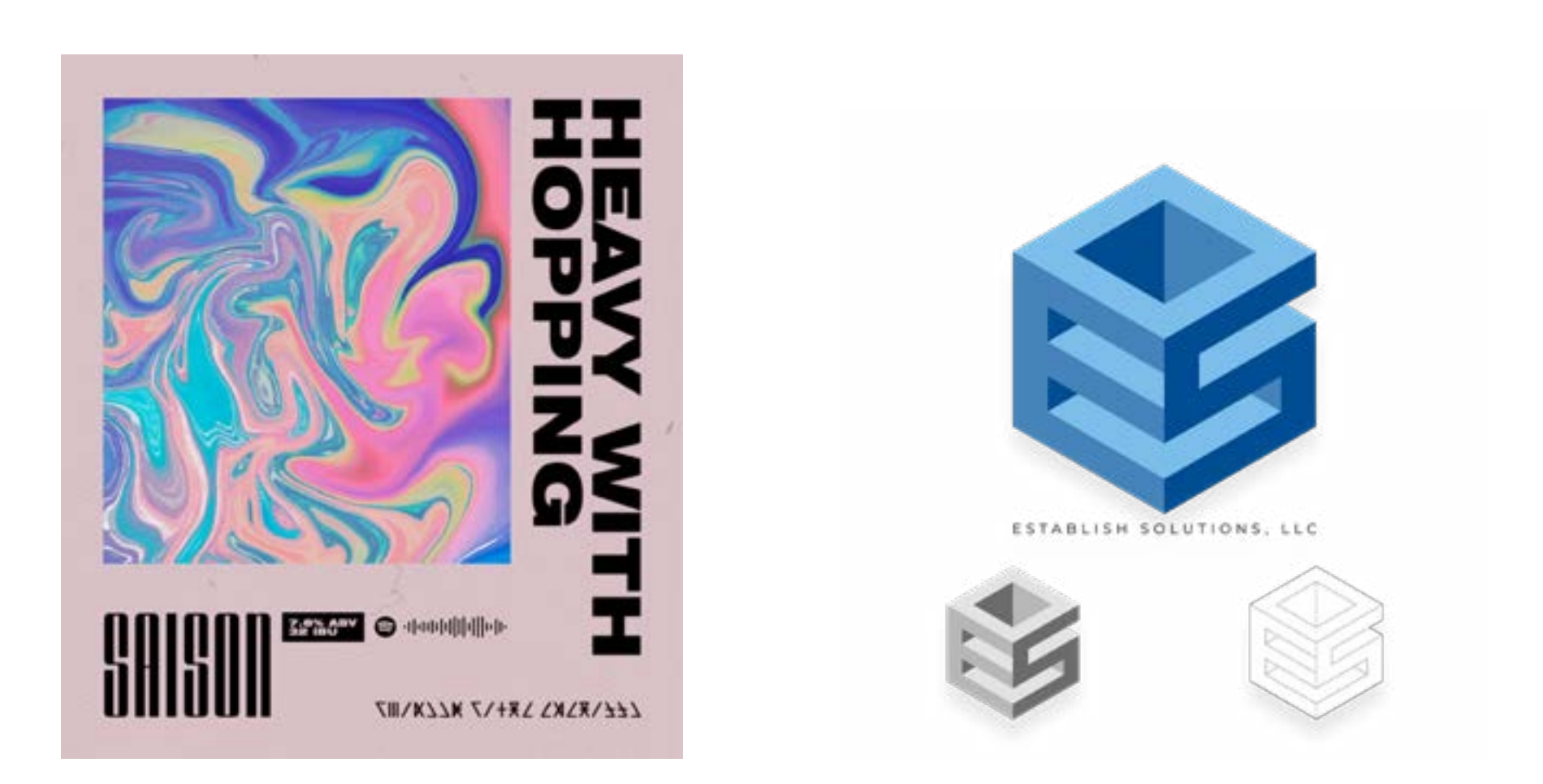

#### Heavy With Hopping - Adobe Photoshop

Beer label was created for a homebrew beer project inspired by the artist Madeon's song "Heavy With Hoping." The swirl texture was created in the iPad app Procreate and I used Photosop to complete

# the graphic.

#### Commissioned Work - Adobe Illustrator

Logo design for a colleague's technology consulting group Establish Solutions LLC. The client was looking for a logo that would tie in the initials of the company and give a Silicon Valley tech startup feel.

#### Spotify Playlist Cover - Adobe Photoshop

Album artwork exercise for a Spotify playlist I created. I challenged myself to create unique cover artwork that would accurately capture the feeling of a playlist with primarily Japanese ambient music, J-pop, and Indie Pop using Adobe Photoshop.

#### Album Cover - Adobe Photoshop and Blender

Personal project utilizing Blender 3D software, JWildfire fractal generator, and Adobe Photoshop. I was inspired by the Metalheart graphic design movement of the 2000s to create this album cover.

## **PERSONAL PROJECTS / COMMISSIONS**

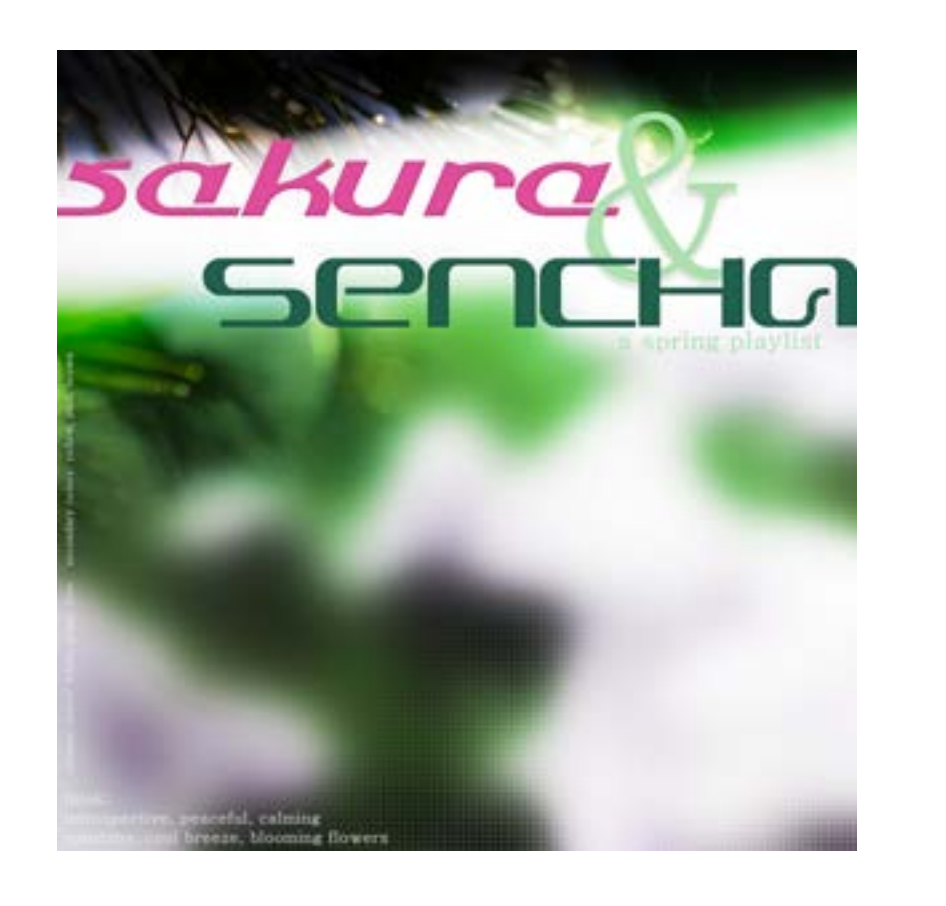

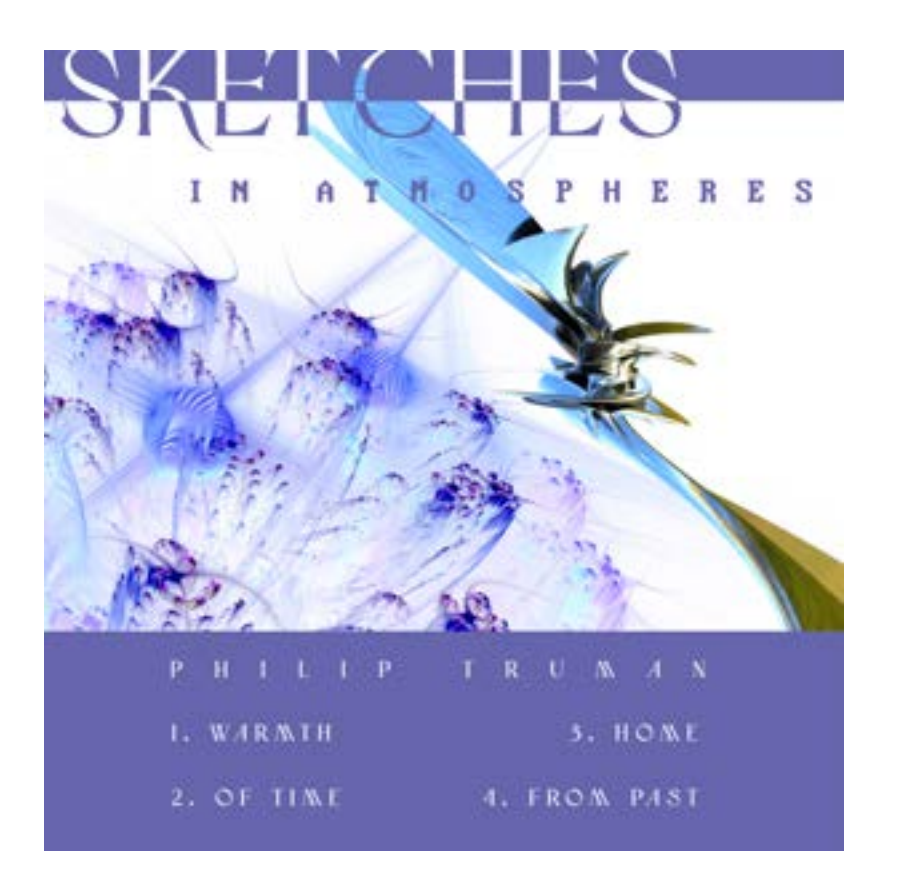

## **MORE GRAPHIC DESIGN WORKS AND MULTIMEDIA/VIDEO PROJECTS ARE AVAILABLE ON MY WEBSITE:**

**[PHILIPTRUMAN.COM](http://PHILIPTRUMAN.COM)**